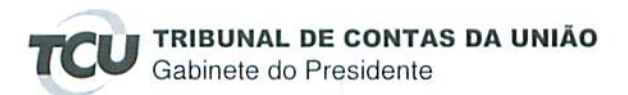

Processo: TC-015.443/2015-9

Expediente: Ofício nº 102/2015/CMA, de 30/6/2015

Interessado: Presidente da Comissão de Meio Ambiente, Defesa do Consumidor e Fiscalização e Controle do Senado Federal

Assunto: Requerimento nº 51/2015-CMA - auditoria no Instituto de Seguridade Social dos Correios e Telégrafos (Postalis).

## DESPACHO

Encaminhem-se estes autos à Segecex, para adoção das providências pertinentes.

Gabinete do Presidente, em O3 de julho de 2015.

AROLDO CEDRAZ DE OLIVEIRA Prosidente